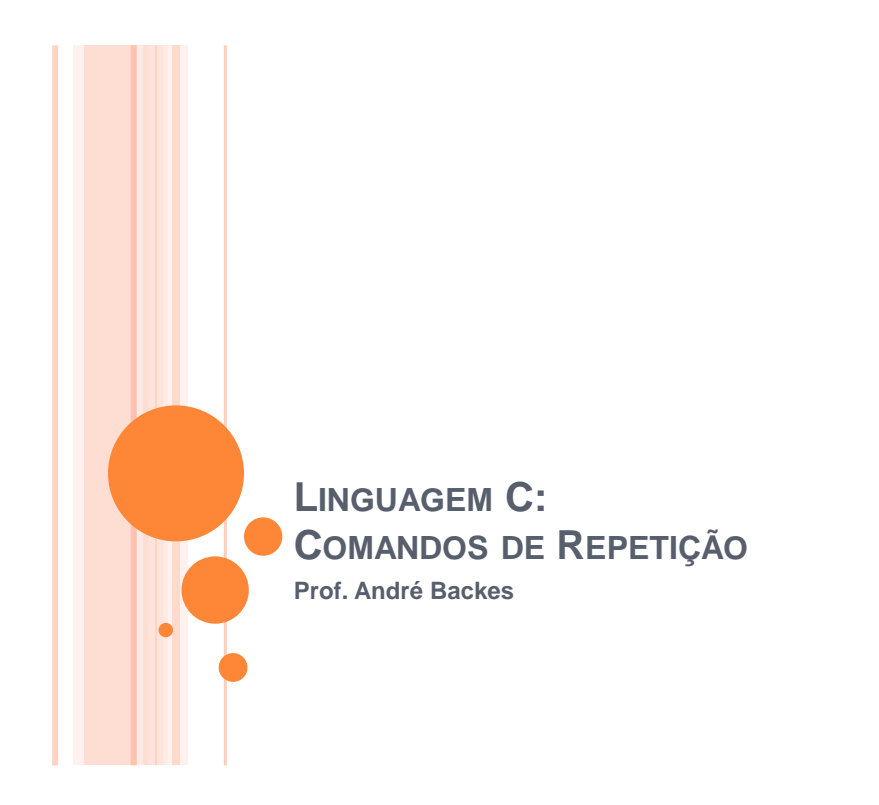

# ESTRUTURAS DE REPETIÇÃO

- Uma estrutura de repetição permite que uma sequência de comandos seja executada repetidamente, enquanto determinadas condições são satisfeitas.
- Essas condições são representadas por expressões lógica (como, por exemplo, A>B; C==3; Letra  $== 'a'$ )
	- Repetição com Teste no Início
	- Repetição com Teste no Final
	- Repetição Contada

# ESTRUTURAS DE REPETIÇÃO

- O real poder dos computadores está na sua habilidade para repetir uma operação ou uma serie de operações muitas vezes.
- Este repetição chamada **laços** (loop) é um dos conceitos básicos da programação estruturada

## REPETIÇÃO POR CONDIÇÃO

 Um conjunto de comandos de um algoritmo pode ser repetido quando subordinado a uma condição:

**enquanto** *condição* **faça** comandos; **fim enquanto**

- De acordo com a condição, os comandos serão repetidos zero (se falso) ou mais vezes (enquanto a condição for verdadeira).
	- Essa estrutura normalmente é denominada **laço** ou **loop**

# REPETIÇÃO POR CONDIÇÃO

### o Condição

- qualquer expressão que resulte em um valor do tipo lógico e pode envolver operadores aritméticos,lógicos, relacionais e resultados de funções.
- Ex:

 $x > 5$  $(N < 60)$  &&  $(N > 35)$ 

### FUNCIONAMENTO

A condição da cláusula *enquanto* é testada.

- Se ela for verdadeira os comandos seguintes são executados em seqüência como em qualquer algoritmo, até a cláusula *fim enquanto*.
- O fluxo nesse ponto é desviado de volta para a cláusula *enquanto* e o processo se repete.
- Se a condição for falsa (ou quando finalmente for), o fluxo do algoritmo é desviado para o primeiro comando após a cláusula *fim enquanto*.

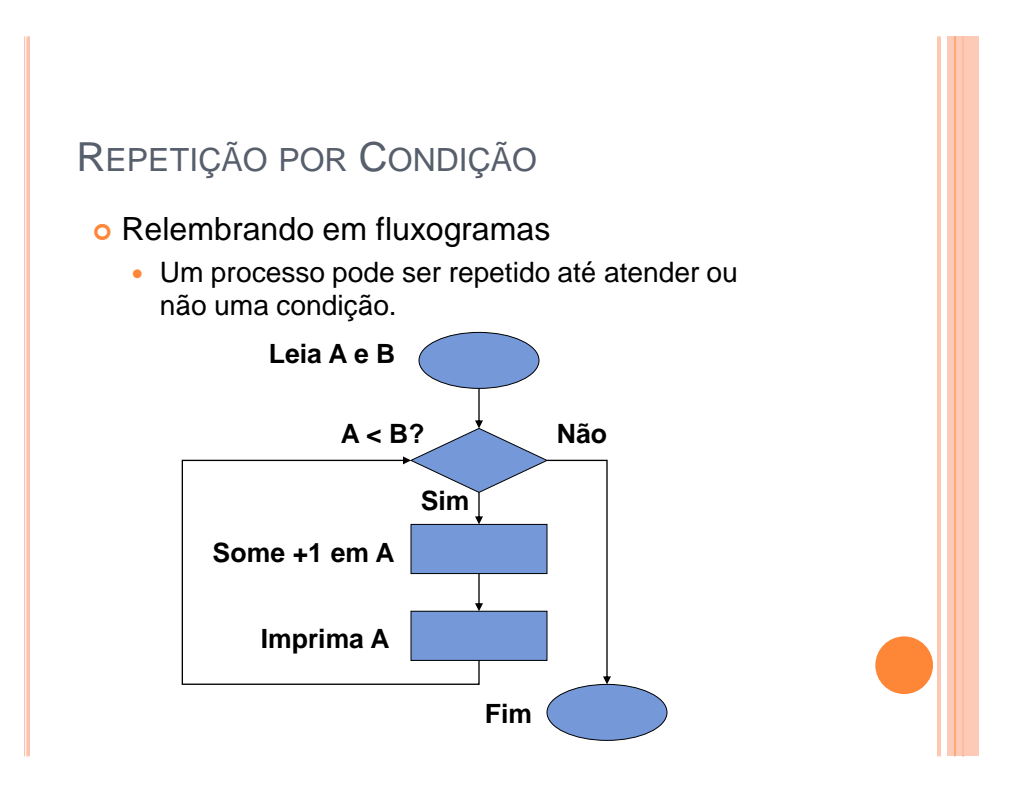

# EXEMPLO – PSEUDO-CÓDIGO

Leia A; Leia B; Enquanto A < B A recebe  $A + 1$ ; Imprima A; Fim Enquanto

# LOOP INFINITO

- Um loop ou laço infinito ocorre quando cometemos algum erro
	- ao especificar a condição lógica que controla a repetição
	- ou por esquecer de algum comando dentro da iteração.

### LOOP INFINITO

**Condição errônea** Não muda valor

**X recebe 4; enquanto (X < 5) faça**   $X$  recebe  $X - 1$ ;  **Imprima X;** 

### **fim enquanto**

**X recebe 4; enquanto (X < 5) faça Imprima X; fim enquanto**

# EXERCÍCIO

 Escreva, em pseudo-código, o algoritmo para calcular a média de N números

# EXERCÍCIO

**Leia n; media recebe 0; n1 recebe 0; Enquanto (n1 < n) Leia x; media recebe media + x; n1 recebe n1 + 1; Fim enquanto Imprima media/n;**

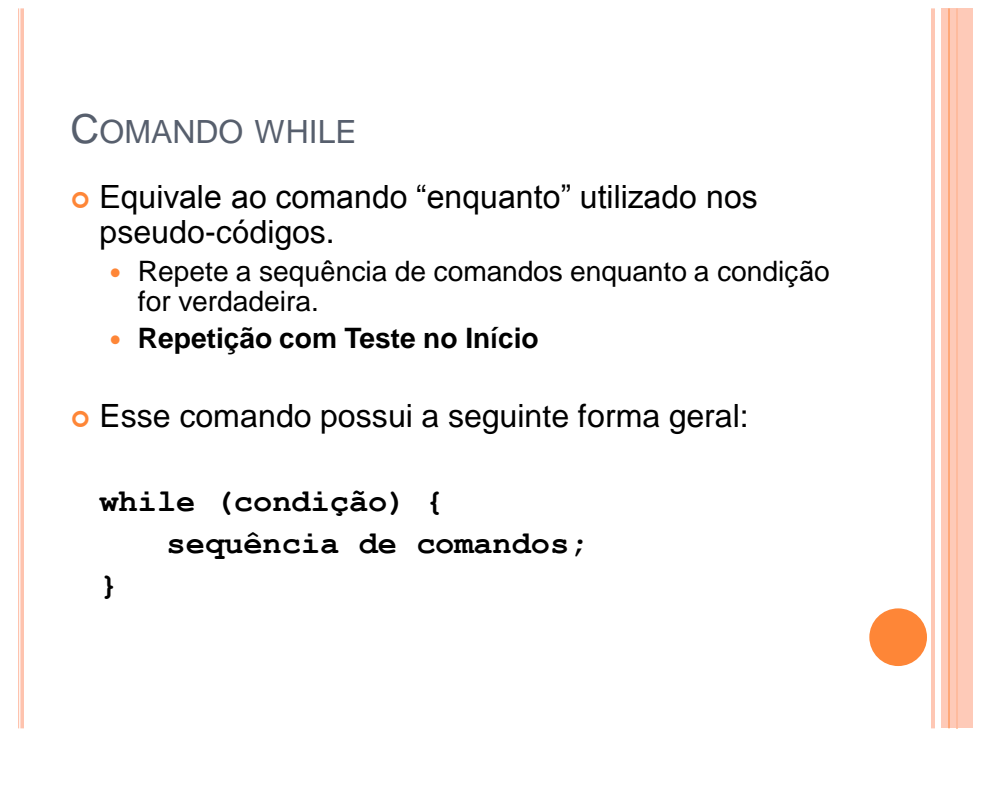

# COMANDO WHILE - EXEMPLO Faça um programa que mostra na tela os número de 1 a 100  $int \text{ main}()$ // programa que mostra na tela números de 1 ate 100 printf("  $1 \t2 \t3 \t4 \t..."$ ); return  $0$ ;  $\mathcal{F}$  A solução acima é inviável para valores grandes. Precisamos de algo mais eficiente e inteligente

### COMANDO WHILE - EXEMPLO

será executado

 Faça um programa que mostra na tela os número de 1 a 100

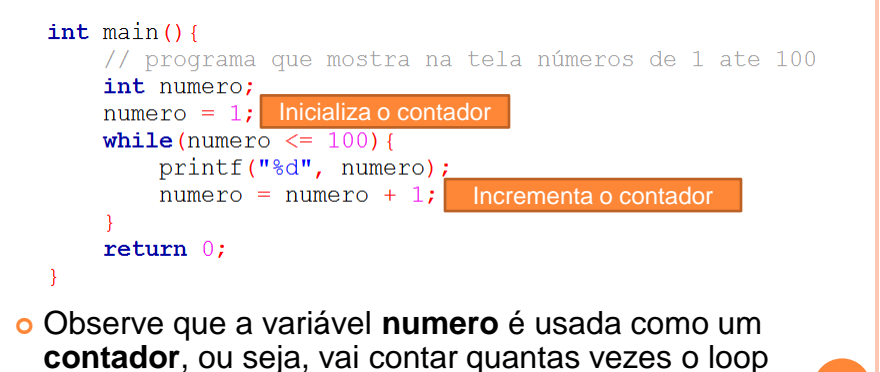

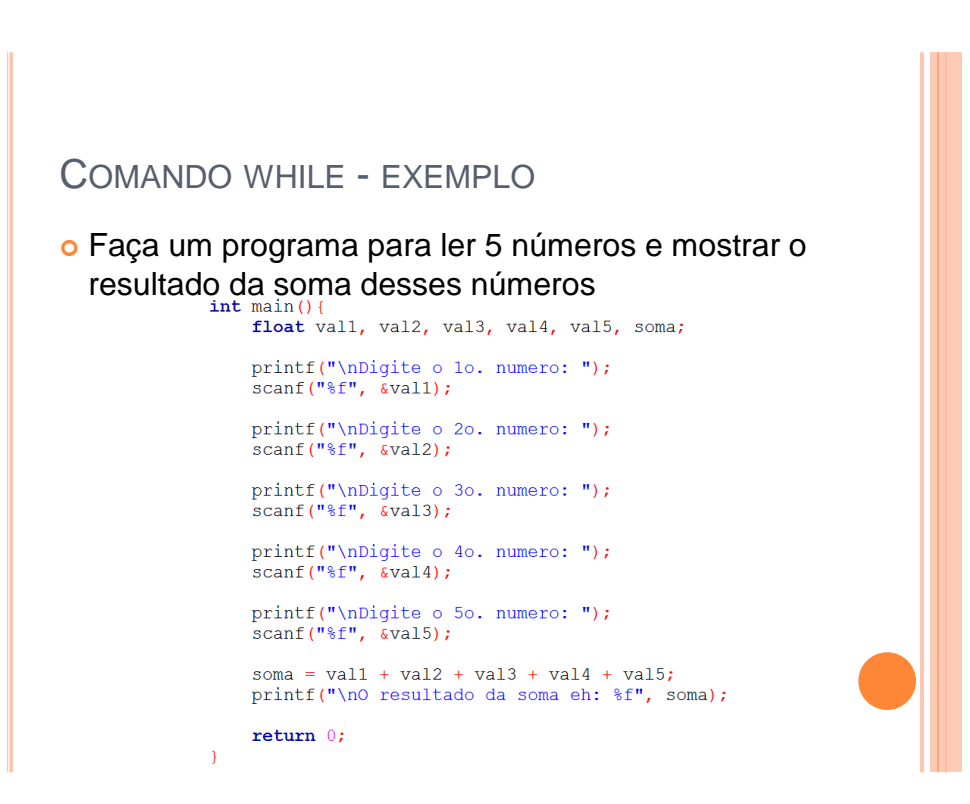

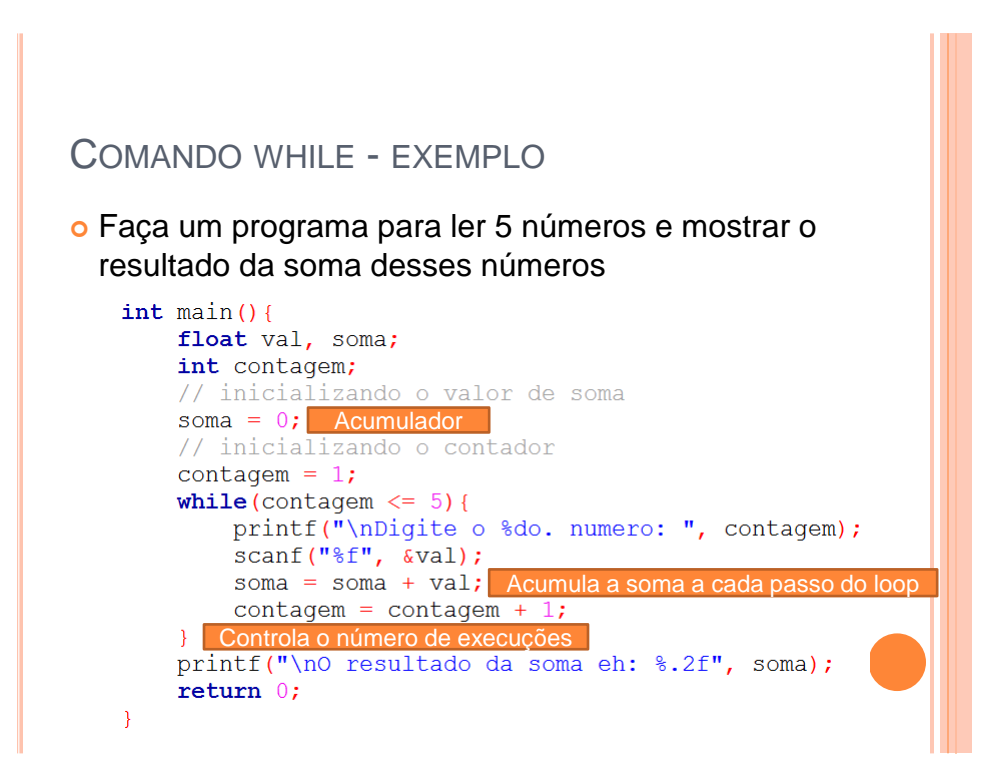

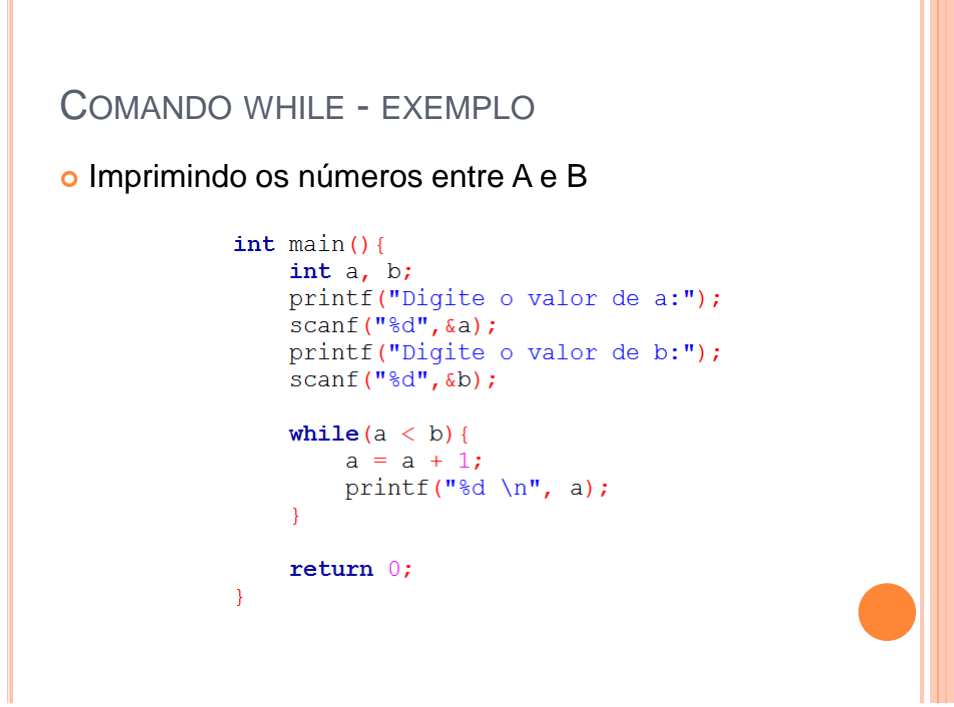

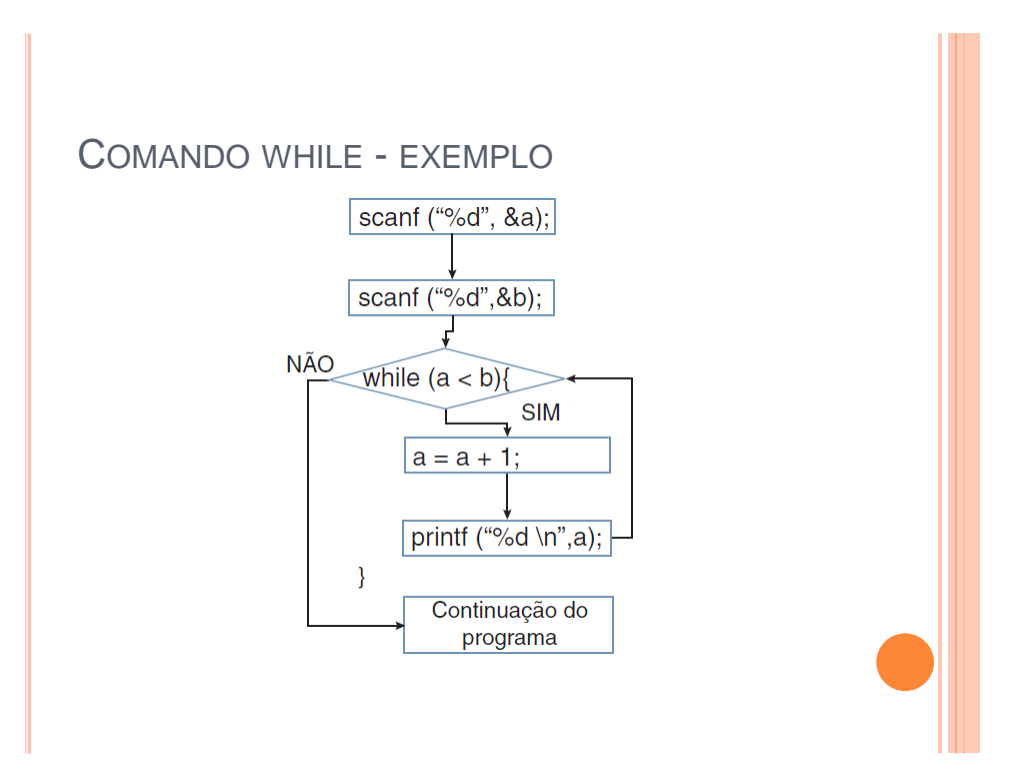

# EXERCÍCIO

 Escreva, usando while, um programa para calcular a média de N números. O valor de N é dado pelo usuário.

# EXERCÍCIO

```
int \text{main}()int n, n1, x;float media = 0;
    printf("Digite N:");
    scanf("d", \&n);nl = 0;while (n1 < n) {
        printf("Digite X:");
        scanf("%d", &x);
       median = media + x;nl = nl + 1;printf("%f", media/n);
    return 0;
\mathcal{F}
```
### COMANDO DO-WHILE

- Comando **while**: é utilizado para repetir um conjunto de comandos zero ou mais vezes.
	- Repetição com Teste no Início
- Comando **do-while**: é utilizado sempre que o bloco de comandos **deve ser executado ao menos uma vez.**
	- **Repetição com Teste no Final**

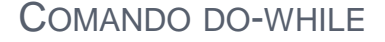

o executa comandos

o avalia condição:

- se verdadeiro, re-executa bloco de comandos
- caso contrário, termina o laço

 Sua forma geral é (sempre termina com ponto e vírgula!)

**do {**

 **sequência de comandos;**

```
} while (condição);
```
### COMANDO DO-WHILE

```
#include <stdio.h>
#include <stdlib.h>
int \text{main}()int i;
    do fprintf("Escolha uma opcao:\n");
        printf("(1) Opcao 1\n");
        printf("(2) Opcao 2\ln");
        printf("(3) Opcao 3\ln");
        scanf("d", \&i);} while ((i < 1) || (i > 3));system ("pause");
    return 0;
\mathcal{F}
```
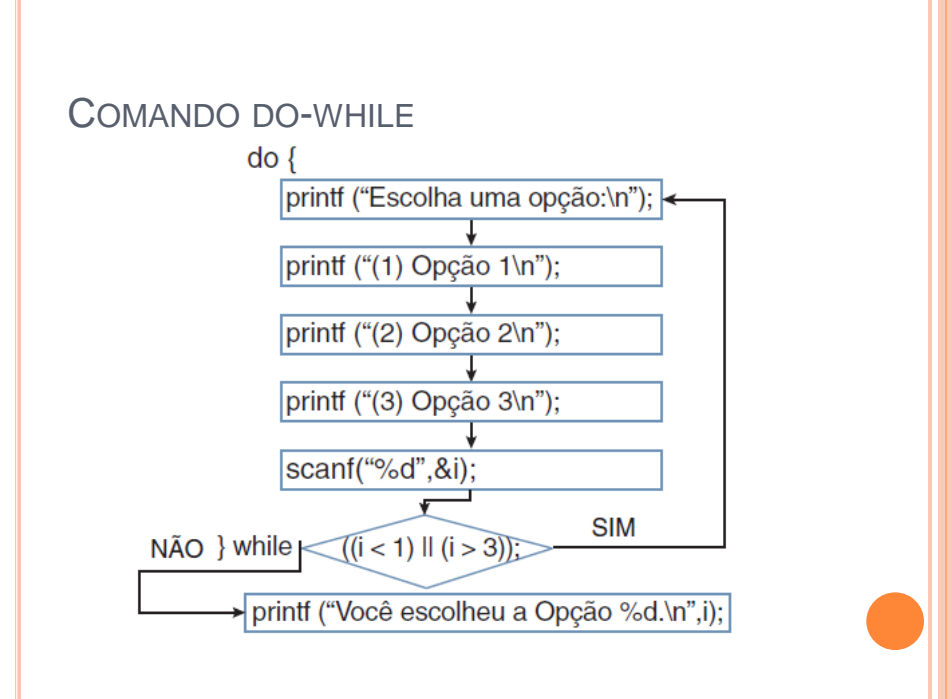

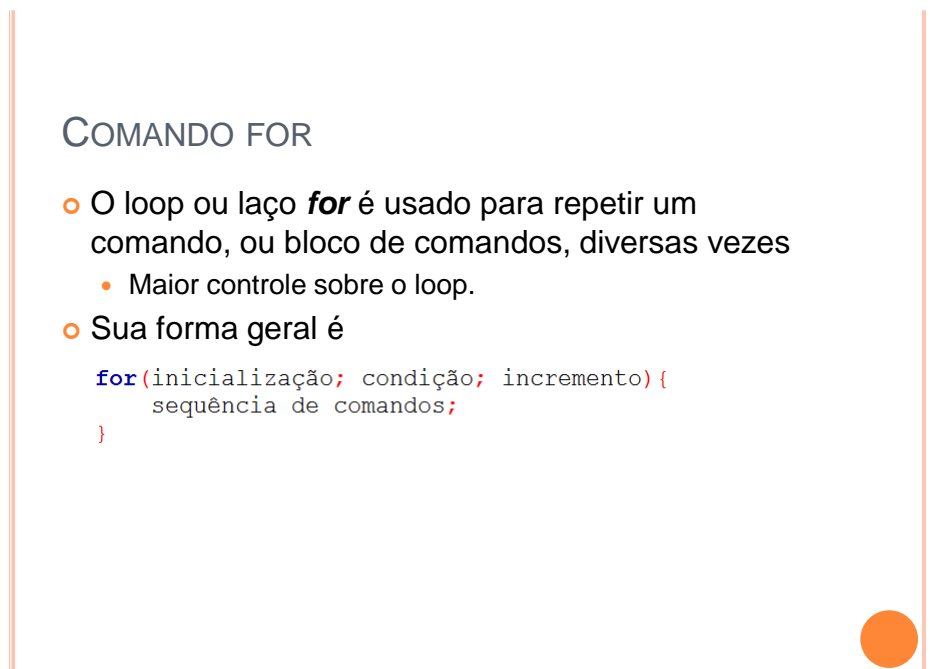

### COMANDO FOR

Å

- **1. inicialização**: iniciar variáveis (contador).
- **2. condição**: avalia a condição. Se verdadeiro, executa comandos do bloco, senão encerra laço.
- **3. incremento**: ao término do bloco de comandos, incrementa o valor do contador
- 4. repete o processo até que a **condição** seja falsa.

for (inicialização; condição; incremento) { sequência de comandos;

### COMANDO FOR

- Em geral, utilizamos o comando **for** quando precisamos ir de um valor inicial até um valor final.
- Para tanto, utilizamos uma variável para a realizar a contagem
	- Exemplo: **int i**;
- Nas etapas do comando **for**
	- Inicialização: atribuímos o valor inicial a variável
	- Condição: especifica a condição para continuar no *loop*  Exemplo: seu valor final
	- Incremento: atualiza o valor da variável usada na contagem

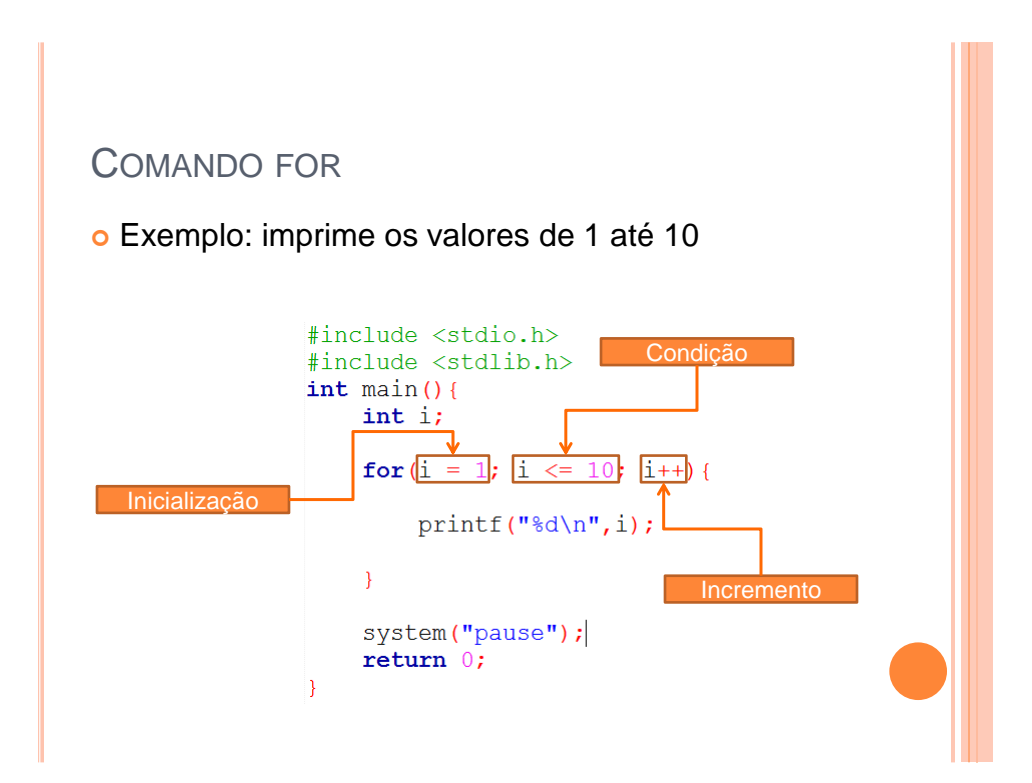

# COMANDO FOR Comando **while**: repete uma seqüência de comandos enquanto uma condição for verdadeira. Comando **for**: repete uma seqüência de comandos "N vezes".

# EXEMPLO FOR

```
#include <stdio.h>
#include <stdlib.h>
int \, \text{main}()int a, b, c;printf("Digite o valor de a: ");
    scanf("d", \&a);printf("Digite o valor de b: ");
    scanf("d", \&b);
    for (c = a; c \le b; c++)printf("%d \n", c);
```
### return  $0;$

 $\mathcal{E}$ 

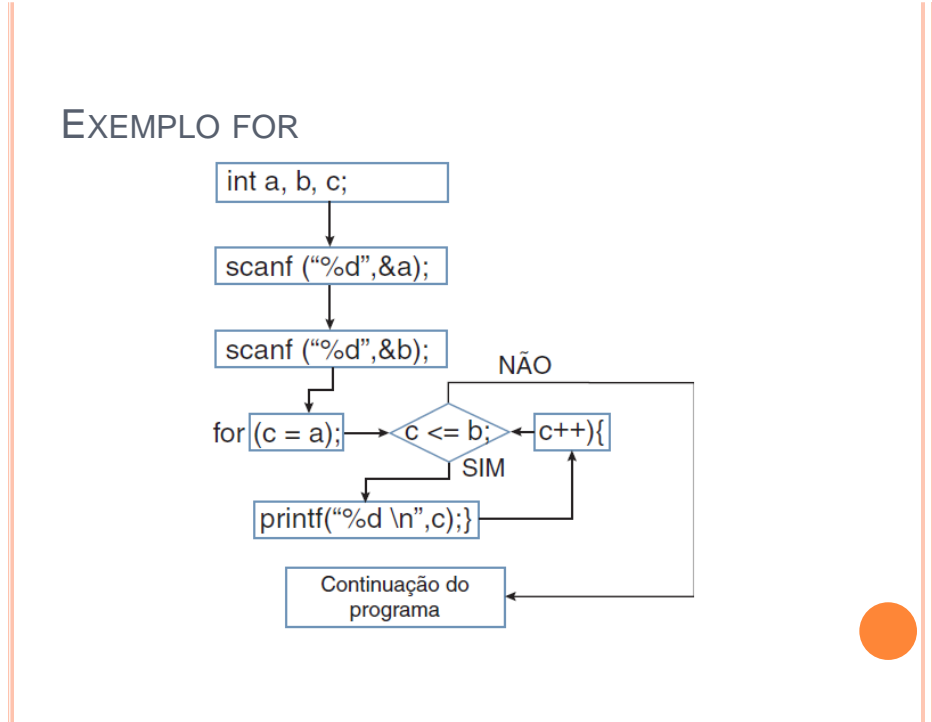

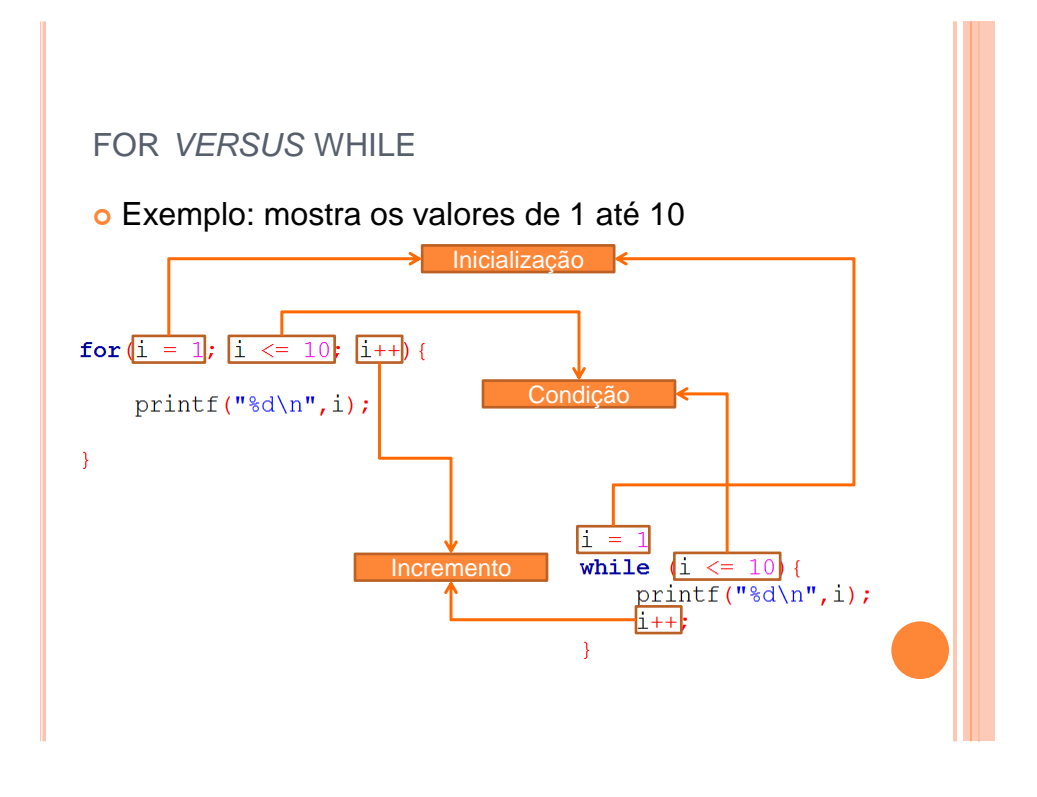

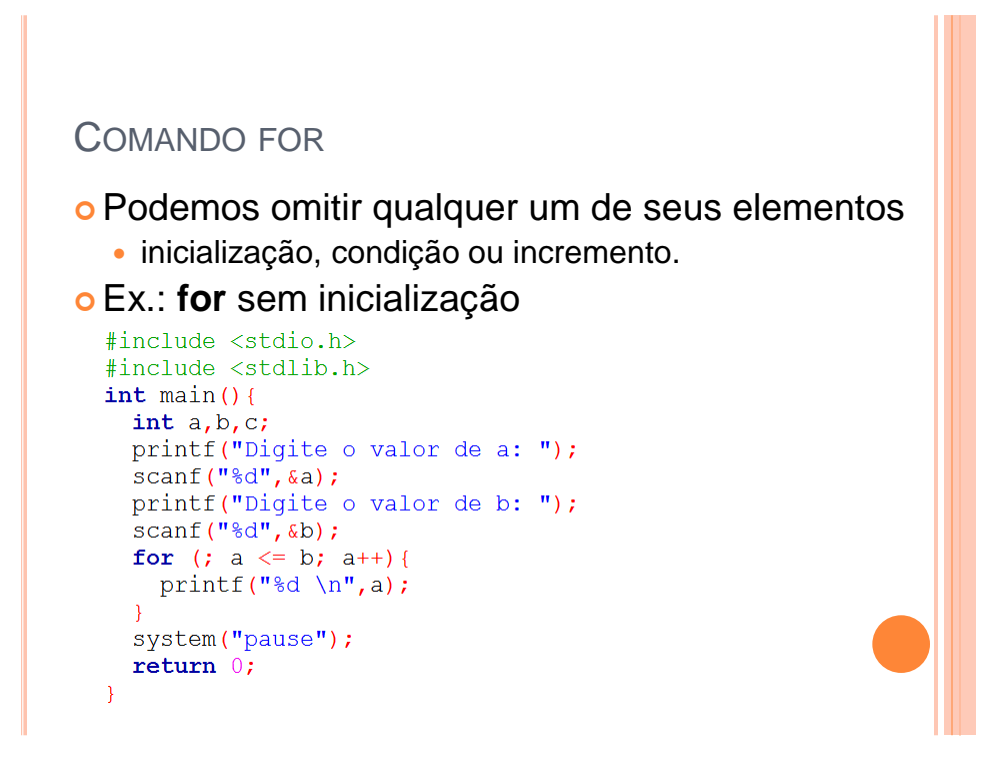

### COMANDO FOR

o Cuidado: for sem condição

- omitir a condição cria um laço infinito;
- condição será sempre verdadeira.

```
#include <stdio.h>
#include <stdlib.h>
int \, \text{main}()int a, b, c;printf("Digite o valor de a: ");
  scanf("%d", &a);
  printf("Digite o valor de b: ");
  scanf("%d", &b);
  //o comando for abaixo é um laço infinito
  for (c = a; ; c++) {
    printf ("%d \n", c) ;
  system ("pause");
  return 0;₹
```
### COMANDO FOR

Cuidado: for sem incremento

- omitir o incremento cria um laço infinito;
- Incremento pode ser feito nos comandos.

```
#include <stdio.h>
#include <stdlib.h>
int \text{ main}()int a, b, c;printf("Digite o valor de a: ");
  scanf("d", \&a);printf("Digite o valor de b: ");
  scanf("ad",&b);for (c = a; c \le b; )printf("%d \n", c);
    C++;\mathbf{r}system ("pause");
  return 0;
\overline{\mathcal{X}}
```
# EXERCÍCIO

 Escreva, usando for, um algoritmo para calcular a soma dos elementos de 1 a 10.

# EXERCÍCIO

 Escreva, usando for, um algoritmo para calcular a soma dos elementos de 1 a 10.

```
#include <stdio.h>
#include <stdlib.h>
int \text{ main}()int i, s = 0;
  for (i = 1; i \le 10; i++)s = s + i;\mathcal{F}printf ("Soma = d \ \ln", s);
  return 0;
\mathcal{F}
```
### COMANDO BREAK

 Nós já vimos dois usos para o comando break: interrompendo os comandos switch. Ex.:

```
int num;
scanf("d", \&num);switch (num) {
    case 0: printf ("Zero"); break;
    case 1: printf("Um"); break;
\mathcal{F}
```
### COMANDO BREAK

- Na verdade, o comando **break** serve para
	- quebrar a execução de um comando (como no caso do **switch**)
	- interromper a execução de qualquer *loop* (**for**, **while** ou **do-while**).
- O comando **break** é utilizado para terminar de forma abrupta uma repetição. Por exemplo, se estivermos dentro de uma repetição e um determinado resultado ocorrer, o programa deverá sair da repetição e continuar na primeira linha seguinte a ela

### COMANDO BREAK

```
#include <stdio.h>
#include <stdlib.h>
int \text{ main}()int a, b;
    printf("Digite o valor de a: ");
    scant("d", \&a);printf("Digite o valor de b: ");
    scanf("d", \&b);
    while (a \le b) {
        a = a + 1;if(a == 5)break;
        printf ("%d \n", a);
    \mathcal{F}return 0;\}
```
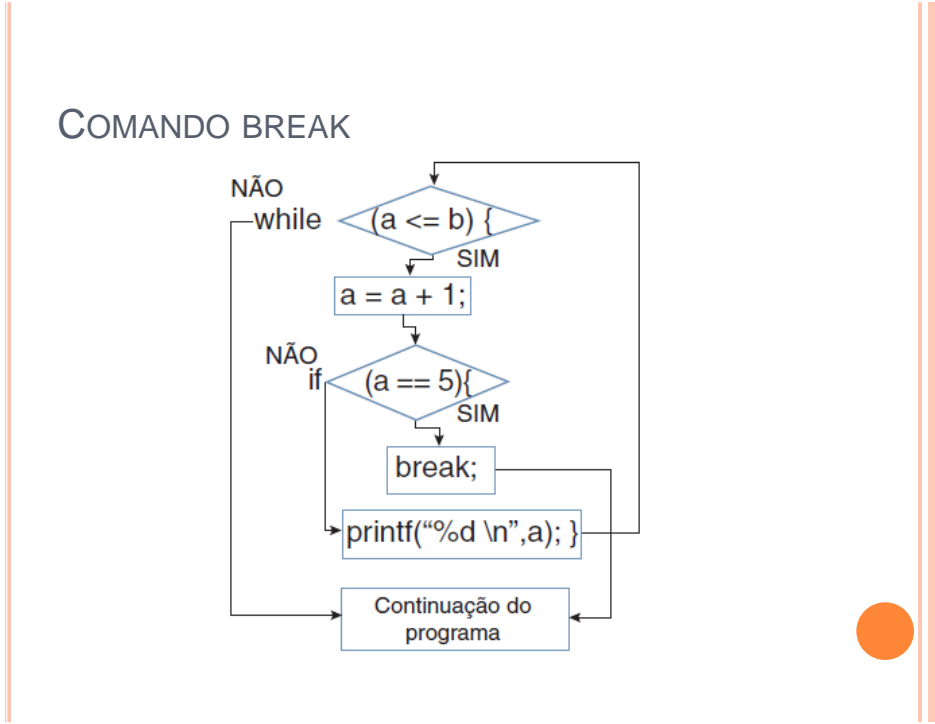

### COMANDO CONTINUE

### Comando **continue**

- Diferente do comando **break**, só funciona dentro do *loop*;
- "Pula" essa iteração do *loop*.
- Quando o comando **continue** é executado, os comandos restantes da repetição são ignorados. O programa volta a testar a condição do laço para saber se o mesmo deve ser executado novamente ou não;

### COMANDO CONTINUE

```
#include <stdio.h>
#include <stdlib.h>
int \text{ main}()int a, b;
    printf("Digite o valor de a: ");
    scanf("d", \&a);printf("Digite o valor de b: ");
    scant("%d", &b);
    while (a \le b) {
         a = a + 1;if(a == 5)continue;
         printf("%d \ln", a);
    \mathcal{F}return 0;\mathcal{Y}
```
### COMANDO CONTINUE

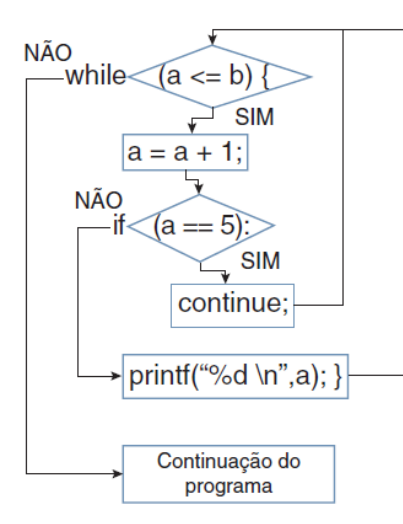

# GOTO E LABEL

- É um salto condicional (**goto**) para um local especificado.
- Este local é determinado por uma palavra chave no código (**label**).
	- Este local pode ser a frente ou atrás no programa, mas deve ser dentro da mesma função.

### Forma geral:

```
palavra_chave:
goto palavra_chave;
```
### GOTO E LABEL

- O teorema da programação estruturada prova que a instrução goto não é necessária para escrever programas
	- Alguma combinação das três construções de programação (comandos sequenciais, condicionais e de repetição) são suficientes para executar qualquer cálculo.
	- Além disso, o uso de goto pode deixar o programa muitas vezes ilegível.

# GOTO E LABEL

- Apesar de banido da prática de programação, pode ser útil em determinadas circunstâncias.
	- Ex: sair de dentro de laços aninhados.

```
#include <stdio.h>
#include <stdlib.h>
int \text{ main}()int i, j, k;for (i = 0; i < 5; i++)for (j = 0; j < 5; j++)for (k = 0; k < 5; k++)if(i == 2 & 6 & j == 3 & 6 & k == 1)goto fim;
         else
           printf("Posicao [%d, %d, %d] \n", i, j, k);
  fim://labelprintf ("Fim do programa\n");
  return 0;
\overline{\mathbf{r}}
```
# MATERIAL COMPLEMENTAR

- Vídeo Aulas
	- Aula 18: Comando while:
	- [youtu.be/3pftIJjsk30](http://youtu.be/3pftIJjsk30)
	- Aula 19: Comando for:
	- youtu.be/tlagnwiilqE
	- Aula 20: Comando do-while:
	- [youtu.be/VH6AycSgjN0](http://youtu.be/VH6AycSgjN0)
	- Aula 21: Aninhamento de Repetições:
	- [youtu.be/LXg3HtMbP8E](http://youtu.be/LXg3HtMbP8E)
	- Aula 22: Comando break:
	- [youtu.be/QKzIyC5wBxU](http://youtu.be/QKzIyC5wBxU)
	- Aula 23: Comando continue:
	- [youtu.be/LK8DbKnImQI](http://youtu.be/LK8DbKnImQI)
	- Aula 24: Comando goto:
	- [youtu.be/eTwXo5i-Ygc](http://youtu.be/eTwXo5i-Ygc)

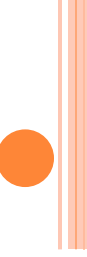